# Revue Radioamateurs – France

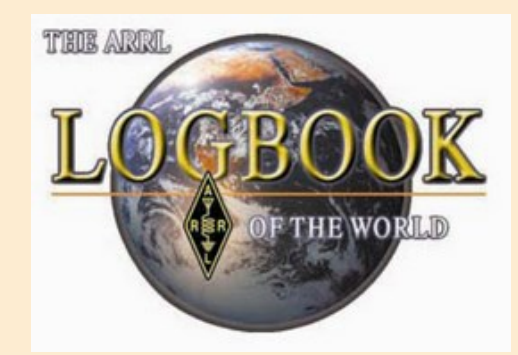

## **EXTRAITS DU SITE DEDIE**

#### **<https://lotw.arrl.org/lotw-help/>**

Avec ce système, les qsl sont utilisable pour valider les qso et donc les demandes de diplômes ARRL

L'inscription est libre pour tous les radioamateurs, il n'y a rien à payer

Donc pas d'IRC

Pas de qsl à imprimer

Pas d'échange fastidieux de cartes

Il est possible de visualiser ses scores pour le DXCC, WAS,

De même visualiser les détails qso / qsl

Journal de bord du monde (LoTW) est un service en ligne qui vous permet de soumettre par voie électronique (contacts QSOs) pour confirmation

voir vos QSOs soumis et confirmations résultant en ligne

voir votre DXCC, VUCC, WAS, et WPX Progress Award en ligne

soumettre par voie électronique les confirmations pour le crédit vers DXCC, VUCC, WAS, et les prix de WPX

Comme indiqué dans de LoTW mission et les objectifs, l'appartenance à l'ARRL n'est pas une exigence.

Pour utiliser LoTW, télécharger l'application gratuitement TQSL

Vous recevrez un unique certificat Callsign, et à condition que l'accès à un compte LoTW via le world wide web.

Après vous êtes inscrit, vous pouvez soumettre des QSOs à LoTW soit en utilisant TQSL à signer numériquement ces QSOs et les transmettre à LoTW via l'internet,

ou en utilisant l'une des nombreuses applications de l'exploitation qui fournissent cette capacité.

Si l'information dans un QSO soumis correspond à l'information soumise à LoTW par le partenaire de QSO, les comptes LoTW de vous et votre CONTACT auront été confirmé, le QSO sera confirmé.

## Les services QSL

Un certificat authentifie l'Indicatif source de chaque QSO soumis, et l'exploitant est autorisé à voir les renseignements fournis par d'autres opérateurs.

Cette combinaison assure l'intégrité du processus de vérification de la SAQ qui a longtemps été la marque de récompenses de l'ARRL.

Via votre compte LoTW, vous pouvez soumettre un QSO confirmé pour le crédit dans l'un ou plusieurs des diplômes DXCC, VUCC, WAS, et les programmes d'attribution WPX.

Il n'y a aucun frais pour l'obtention d'un certificat Callsign, soumettant QSOs, ou en utilisant son compte LoTW pour voir un QSOs soumis, ou un QSO confirmé, ou les progrès d'attribution.

Une redevance est facturée seulement lors de la présentation QSOs confirmés pour accorder des crédits de diplômes.

Si vous n'êtes pas encore utilisateur de LoTW, voici comment commencer.

[https://lotw.arrl.org/cgi-bin/lotw\\_page\\_auth/default](https://lotw.arrl.org/cgi-bin/lotw_page_auth/default)

Si vous utilisez déjà LoTW et avez besoin d'informations, consultez **l'aide de journal de bord du monde** "barre de navigation" sur la gauche, regarder la liste consultable des Titres sujet, ou essayer les FAQ Questions fréquentes. Vous pouvez également rechercher le contenu de ce système d'aide en utilisant la **Recherche** installation dans le coin supérieur droit de chaque page.

### **Documentation**

Journal de bord en utilisant du Monde

**<https://lotw.arrl.org/lotw-help/>**

**Une aide est disponible sur le site du CDXC** [http://wp.cdxc.org/lotw-pas-a-pas/](file:///C:/Users/daniel/Documents/0 News letter 1 à 52)